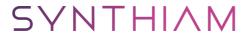

## synthiam.com

## **Arduino UNO - Installing Firmware & Connect to ARC**

In this Tutorial we will go over the Arduino UNO micro controller and its integration with the Synthiam Platform.

Last Updated: 11/22/2019

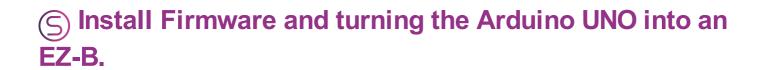

## **Downloads**

- Arduino Genuino UNO Firmware:Â <a href="https://synthiam.com/GettingStarted/Build-Robots/Arduino-Genuino-Uno-17527">https://synthiam.com/GettingStarted/Build-Robots/Arduino-Genuino-Uno-17527</a>
- EZ-Builder Software: <a href="https://synthiam.com/download">https://synthiam.com/download</a>

\*Note: This tutorial applies to other Arduino's, however they require their own firmware. Please check the <u>Getting Started</u> section for your applicable firmware.